# Mastering Affinity Photo: A Comprehensive Guide to Editing Like a Pro

Are you tired of struggling with complex photo editing software? Do you want to take your photography skills to the next level without having to spend a fortune on expensive tools? Look no further than Affinity Photo! In this comprehensive guide, we will walk you through the ins and outs of this powerful editing software, providing you with invaluable tips and tricks to make your photos truly shine. So, grab your mouse and let's dive into the world of Affinity Photo!

### What is Affinity Photo?

Affinity Photo is a professional-grade editing software that rivals the likes of Adobe Photoshop, but at a fraction of the cost. Developed by Serif, this powerful tool offers a wide range of features and functionalities to bring your photos to life. From basic adjustments and retouching to advanced techniques like layering and masking, Affinity Photo has got you covered.

Whether you are an amateur photographer looking to enhance your snapshots or a seasoned professional aiming for pixel-perfection, Affinity Photo provides all the tools you need to achieve your creative vision. With a user-friendly interface and a wealth of resources available, you'll be amazed at what you can accomplish with this software.

# Affinity Photo How To: Tools and techniques for serious photo editing by Robin Whalley (Kindle Edition)

| 4.3 out of 5 |
|--------------|
| : English    |
| : 32309 KB   |
| : Enabled    |
| : Supported  |
|              |

| Affinity Dhoto                                 | Enhanced typese | etting: Enabled |
|------------------------------------------------|-----------------|-----------------|
| Affinity Photo<br>How to                       | X-Ray           | : Enabled       |
| now to                                         | Print length    | : 210 pages     |
| Tools and techniques for serious photo editing | Lending         | : Enabled       |
| and the set                                    |                 |                 |
|                                                |                 |                 |
|                                                |                 |                 |

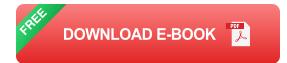

### **Getting Started with Affinity Photo**

by Robin Wh

Before we delve into the amazing features of Affinity Photo, let's go through the initial setup and installation process. You can easily download and install Affinity Photo from their official website, and they offer free trials for you to give it a spin before committing.

Once you have Affinity Photo up and running, it's time to familiarize yourself with the various panels and tools. While the interface may seem overwhelming at first, fear not! We will guide you through each section, explaining their functions and how to make the most of them.

From the basic toolbar to the adjustment and layer panels, we will show you how to navigate through Affinity Photo like a pro. You'll learn how to import your images, organize your workspace, and get ready for the magic of photo editing.

#### Mastering Basic Photo Editing Techniques

Now that you feel comfortable with Affinity Photo's interface, it's time to start editing your images. In this section, we will cover the fundamental techniques that every photographer should know. From adjusting exposure and white balance to correcting colors and removing imperfections, we will guide you step by step.

Learn how to use Affinity Photo's powerful selection tools to make targeted adjustments to specific parts of your images. Whether you want to brighten up a subject's eyes or blur the background, you'll have complete control over every detail of your photo.

We will also explore the world of retouching and enhancing portraits. Discover how to smooth skin, remove blemishes, and bring out the natural beauty of your subjects. With Affinity Photo's advanced retouching tools, you can transform a good portrait into a stunning masterpiece.

#### **Unleashing the Power of Advanced Editing Techniques**

Once you've mastered the basics, it's time to take your editing skills to the next level. Affinity Photo offers a plethora of advanced features that allow you to push the boundaries of your creativity.

Discover the magic of layers and blend modes, and learn how to combine multiple images to create stunning composite photos. From surreal landscapes to artistic double exposures, the possibilities are endless.

Take advantage of Affinity Photo's non-destructive editing capabilities by utilizing adjustment layers and masks. These powerful tools allow you to make precise edits without permanently altering your original image. You'll have full creative control while preserving the integrity of your photos.

#### **Maximizing Efficiency with Affinity Photo**

Affinity Photo is not only a robust editing software, but it also offers numerous features to help streamline your workflow and optimize your efficiency.

Discover the power of Affinity Photo's batch processing, allowing you to apply the same edits to a collection of images with just a few clicks. Say goodbye to manual adjustments for each photo and save valuable time that you can invest in capturing more breathtaking shots.

We will also explore the world of presets and macros, enabling you to automate repetitive tasks and apply professional-grade edits with ease. Whether you want to quickly enhance your photos or create a signature style, Affinity Photo has the tools to help you achieve your goals.

#### **Exploring Advanced Techniques and Special Effects**

Ready to take your editing skills to the absolute pinnacle? In this section, we will dive into advanced techniques and special effects that will leave your audience in awe.

Learn how to create stunning HDR (High Dynamic Range) images by merging multiple exposures. Master the art of panorama stitching to capture breathtaking landscapes that span across your screen. We will guide you through the process, ensuring you achieve professional results every time.

But that's not all! We will also explore the world of creative effects, such as adding realistic lens flares, creating artistic black and white images, and transforming your photos into extraordinary works of art. With Affinity Photo, the only limit is your imagination.

#### **Becoming a Master of Affinity Photo**

By now, you should have a strong foundation in using Affinity Photo to bring your photos to life. But remember, mastering any software takes time and practice.

The more you dive into the realm of photo editing, the more you will discover the incredible potential of Affinity Photo.

Never be afraid to experiment and try new techniques. Let your creativity flow and use Affinity Photo as your ultimate tool to create stunning visual masterpieces. With the knowledge and skills gained from this comprehensive guide, you are well on your way to becoming a true master of Affinity Photo.

So, what are you waiting for? Dive into the world of Affinity Photo and unlock your true creative potential. Your photos will never be the same again!

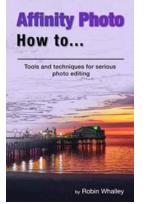

Affinity Photo How To: Tools and techniques for serious photo editing by Robin Whalley (Kindle Edition)

| 🚖 🚖 🚖 🚖 4.3 out of 5 |             |  |  |
|----------------------|-------------|--|--|
| Language             | : English   |  |  |
| File size            | : 32309 KB  |  |  |
| Text-to-Speech       | : Enabled   |  |  |
| Screen Reader        | : Supported |  |  |
| Enhanced typesetting | g : Enabled |  |  |
| X-Ray                | : Enabled   |  |  |
| Print length         | : 210 pages |  |  |
| Lending              | : Enabled   |  |  |

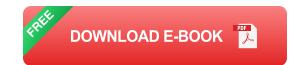

Are you ready to improve your skills and knowledge of Affinity Photo?

If you ever find yourself wondering how to do something in Affinity Photo, then this book is for you. It doesn't matter if you are a novice or advanced Affinity user, you are likely to discover something you didn't know by reading this book. In Affinity Photo How To you will learn how to perform common tasks such as how to crop a photo, how to sharpen an image or how to create a mask. But in doing so you will learn much more than just a collection of simple techniques.

Each chapter of the book focusses on a different activity, and using instructive exercises, explains how Affinity Photo works. Importantly, it links what might seem unrelated activities together, to build your understanding and editing skill in Affinity Photo. By the end of this book, you will find you are delving deep into Affinity Photo to perform tasks such as easily creating complex selections and masks.

Here are just a few examples of what you will learn:

- How to customise almost every aspect of the Affinity interface.
- How to control the many different options when exporting an image, like colour space, bit depth and image resolution.
- How to edit images using different colour formats for example RGB and CMYK, but how to do this without changing the image format.
- How to easily add layer effects including shadows, outlines, and glows.
- How blending modes work and how you can use these with different Affinity Photo tools like the Paint Brush.
- How to use the Refine Selection dialog to greatly improve the accuracy of a selection automatically.

What may seem like a simple topic will probably delve much deeper into Affinity Photo than you imagine.

Accompanying the many exercises in this book are sample files. You can download these from the author's website, allowing you to follow along in your own copy of Affinity Photo.

Packed with tips and advice, this book is a valuable resource for all users of Affinity Photo.

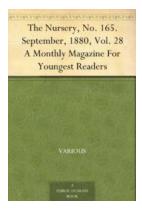

## The Nursery No 165 September 1880 Vol 28 Monthly Magazine For Youngest Readers

Are you looking for a delightful magazine that can entertain and educate your youngest readers? Look no further than The Nursery No 165 September 1880 Vol 28....

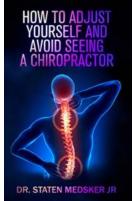

## Do It Yourself: Heal Spinal Issues at Home And Avoid Seeing Chiropractor!

Have you ever experienced neck or back pain that seems to arise out of nowhere? Perhaps you have been considering seeing a chiropractor to help alleviate your discomfort and...

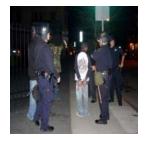

## How To Beat Any Prior Conviction Lawsuit Edition - Your Ultimate Guide

Are you troubled by a prior conviction and worried about its implications on your future? Well, fear not! In this comprehensive guide, we will navigate through the complex...

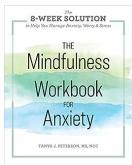

## The Week Solution To Help You Manage Anxiety Worry Stress

Anxiety, worry, and stress have become prevalent issues in today's fastpaced world. Whether it's due to work pressures, relationship problems, or societal expectations,...

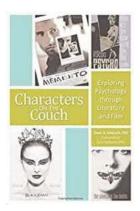

# Unmasking Characters On The Couch: Peering into Their Deepest Secrets

Have you ever wondered what goes on inside the minds of your favorite fictional characters? You may be surprised to discover that their complexities extend far beyond the...

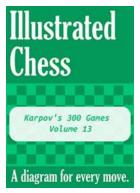

## Unveiling Karpov 300 Games Volume 13: The Chess Masterpiece Every Enthusiast Must Own!

Chess is a game of strategical precision, where every move can make or break a player's triumph. Among the countless remarkable chess players in history, Anatoly Karpov...

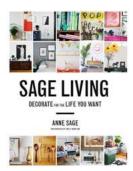

## Sage Living: Decorate For The Life You Want

Welcome to the world of Sage Living! Are you ready to transform your living space into a sanctuary that nurtures your soul, inspires your creativity, and reflects the life...

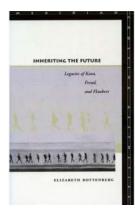

## The Profound Legacies of Kant, Freud, and Flaubert Meridian: Unlocking the Depths of Human Consciousness

Throughout history, certain individuals have left an enduring mark on the world, reshaping our understanding of existence and the human experience. Three such figures who...